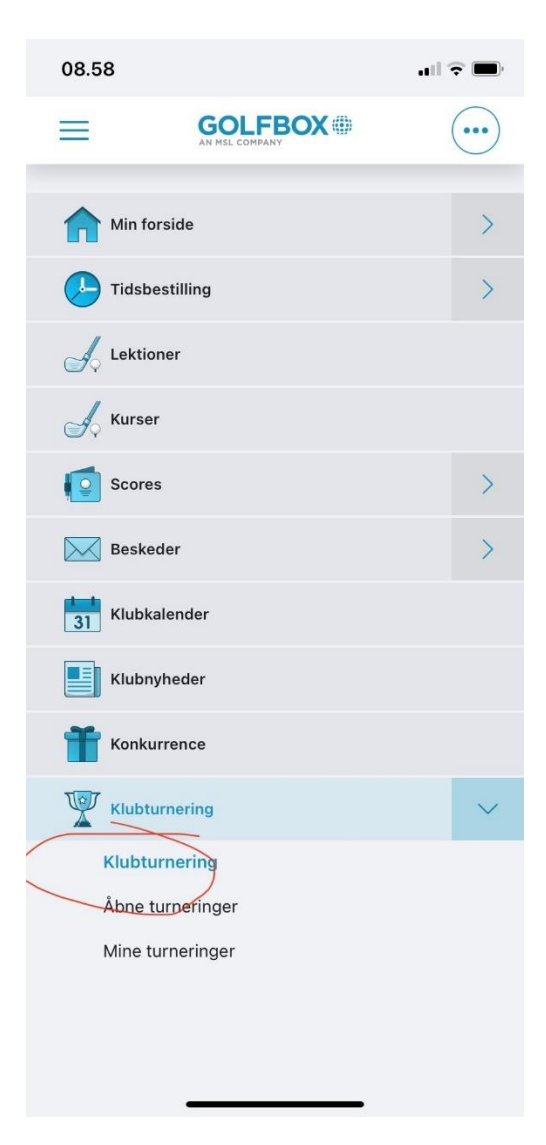

Gå ind på GolfBox app.

Klik på Klubturnering

| 08.58                    | .ni ? lii                                             |  |  |  |  |
|--------------------------|-------------------------------------------------------|--|--|--|--|
|                          | <b>GOLFBOX </b>                                       |  |  |  |  |
|                          |                                                       |  |  |  |  |
|                          | 圃目<br><b>Herning Golf Klub</b>                        |  |  |  |  |
| <b>Herning Golf Klub</b> |                                                       |  |  |  |  |
|                          |                                                       |  |  |  |  |
|                          |                                                       |  |  |  |  |
|                          |                                                       |  |  |  |  |
|                          | <b>KALENDER</b>                                       |  |  |  |  |
|                          |                                                       |  |  |  |  |
| <b>AKTUELLE</b>          |                                                       |  |  |  |  |
| 09-05 Tir                | Tirsdagsdamer - Stableford $A + B + C$                |  |  |  |  |
| 10-05 Ons                | Onsdagsherrer 10. maj 2023 stableford/stableford      |  |  |  |  |
| 11-05 Tor                | Senior herrer Stiftelsesturnering Stableford Gunstart |  |  |  |  |
| 11-05 Tor                | Seniordamer torsdagsturnering holdspil 3 bedste       |  |  |  |  |
| 11-05 Tor                | Mesterskab Aarhus Aadal                               |  |  |  |  |
| 11-05 Tor                | Banetræning (gunstart 10-18)                          |  |  |  |  |
| 11-05 Tor                | Begynderaften 8 2023                                  |  |  |  |  |
| 11-05 Tor                | Torsdagsturnering (gunstart 1-9)                      |  |  |  |  |
| 13-05 Lør                | Rødder - Manfred F.Q. Cup                             |  |  |  |  |
| 13-05 Lør                | Solskin Cup                                           |  |  |  |  |
| 14-05 Søn                | Opstart Begynder Hold 3 - golfbox test                |  |  |  |  |
| 16-05 Tir                | Tirsdagsdamer - Stableford $A + B + C$                |  |  |  |  |
| 16-05 Tir                | Begynderaften 9 2023                                  |  |  |  |  |
| 17-05 Ons                | Onsdagsherrer 17. maj 2023 stableford/stableford      |  |  |  |  |
| 18-05 Tor                | Banetræning (gunstart 1-9)                            |  |  |  |  |
| 20-05 Lør                | Elitematch - løbende start                            |  |  |  |  |
| 21-05 Søn                | Herning Golf Shop twosome                             |  |  |  |  |
| 22-05 Man                | Månedsgolf Herning                                    |  |  |  |  |
| 23-05 Tir                | $C_{\text{tableland A} + B + C$<br>Tirsdesedemen      |  |  |  |  |

Scroll ned når dette billede kommer.

Datoer kommer længere nede.

|                 | Mesterskab Aarhus Aadal                          | a i li                |
|-----------------|--------------------------------------------------|-----------------------|
|                 | Banetræning (gunstart 10-18)                     | 18:00                 |
|                 | <b>GOLFBOX ##</b><br>AN MSL COMPAN               | $\bullet$             |
| 13 Lør          | Rødder - Manfred F.Q. Cup                        | 07:30                 |
| $13$ Lar        | Solskin Cup                                      | 08:45                 |
| 14 Søn          | Opstart Begynder Hold 3 - golfbox test           | 09:00                 |
| 16 Tir          | Tirsdagsdamer - Stableford A + B + C             | 09:00                 |
| $16$ Tir        | Begynderaften 9 2023                             | 18:00                 |
| 17 Ons<br>09:00 | Onsdagsherrer 17. maj 2023 stableford/stableford | <b>Tilmeld online</b> |
| 18 Tor<br>18:00 | Banetræning (gunstart 1-9)                       | <b>Tilmeld online</b> |
| 20 Lør<br>08:00 | Elitematch - løbende start                       | <b>Tilmeld online</b> |
| 21 Søn<br>08:00 | Herning Golf Shop twosome                        | <b>Tilmeld online</b> |
| 22 Man<br>15:15 | Månedsgolf Herning                               | <b>Tilmeld online</b> |
| 23 Tir<br>09:00 | Tirsdagsdamer - Stableford A + B + C             | <b>Tilmeld online</b> |
| 24 Ons<br>09:00 | Onsdagsherrer 24. maj 2023 stableford/stableford | <b>Tilmeld online</b> |
| $24 - 25$       | Seniordamer - Udflugt til Hjarbæk                | 12:00                 |
| 25 Tor<br>08:30 | Senior herrer Stableford Gunstart                | <b>Tilmeld online</b> |
| 25 Tor<br>18:00 | Banetræning (gunstart 1-9)                       | <b>Tilmeld online</b> |
| 25 Tor          | Begynderaften 10 2023                            |                       |
| 18:00           |                                                  | <b>Tilmeld online</b> |
| 25 Tor<br>18:00 | Torsdagsturnering (gunstart 10-18)               | <b>Tilmeld online</b> |
| 27 Lør          | 2. runde SUPER SIX 27. maj 2023 i Brande         |                       |
| 09:00           |                                                  | <b>Tilmeld online</b> |
| 29 Man          | Elitematum<br><b>RODENOE</b><br>siai             |                       |

Klik på Tilmed online ved ønsket turnering.

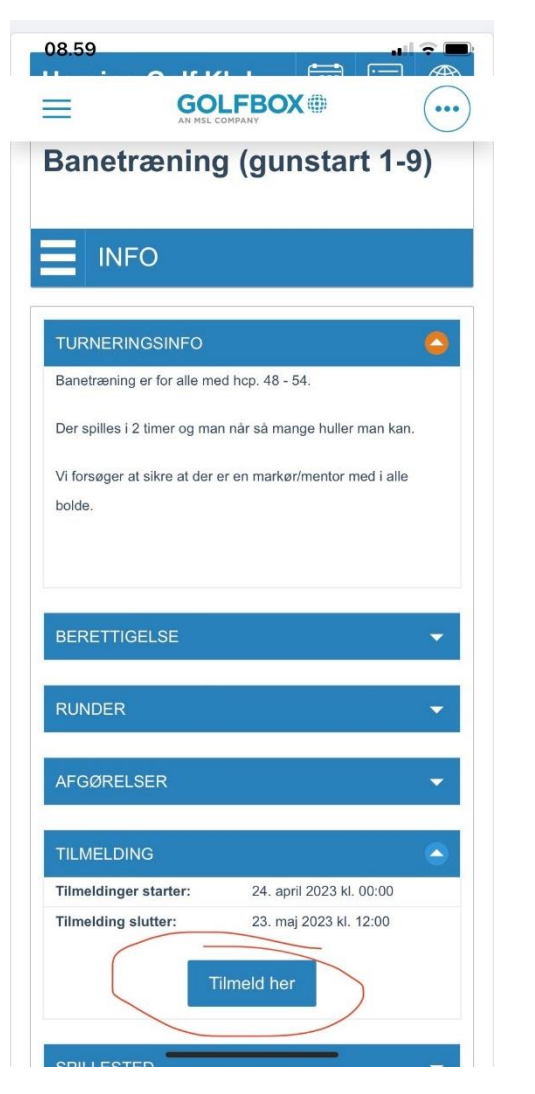

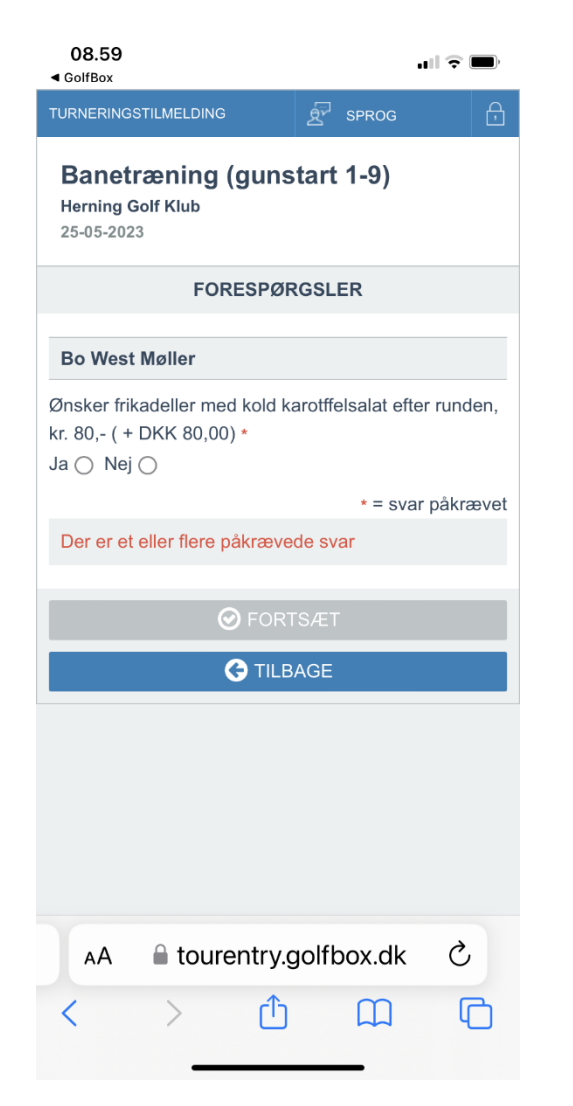

Klik på Tilmeld her. Tilmeld her. Husk at svare ja eller nej til forplejning. Tilmeld her. Og derefter fortsæt.

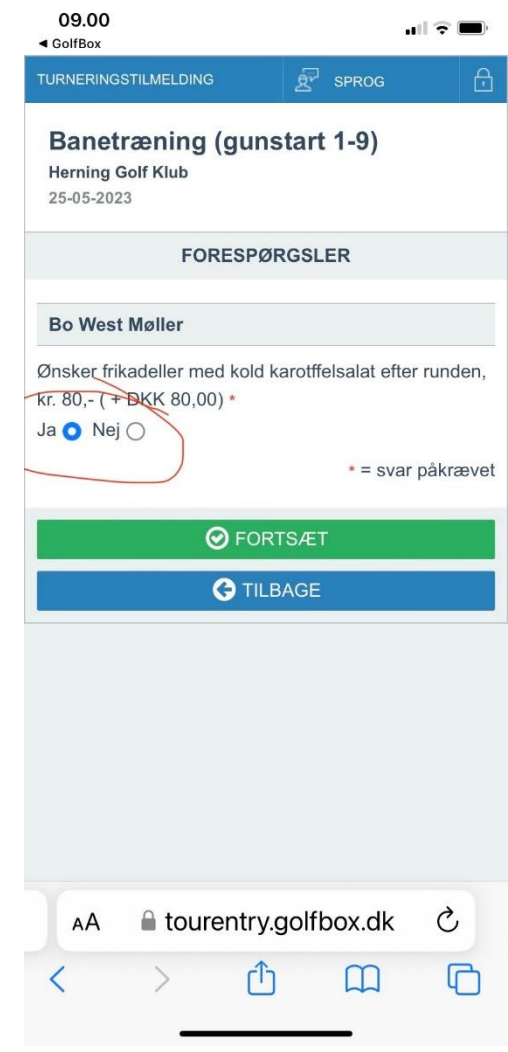

| <b>Herning Golf Klub</b><br>25-05-2023                                          | <b>Banetræning (gunstart 1-9)</b>                                                                                                    |            |
|---------------------------------------------------------------------------------|----------------------------------------------------------------------------------------------------|------------|
|                                                                                 | <b>OPSUMMERING</b>                                                                                                    |            |
| <b>Betaling</b>                                                                 |                                                                                                    | <b>DKK</b> |
| <b>Bo West Møller</b>                                                           |                                                                                                    |            |
| Spørgsmål: Ønsker frikadeller med kold<br>karotffelsalat efter runden, kr. 80,- | 80,00                                                                                                    |            |
| Gebyr i alt                                                                     |                                                                                                    | 80,00      |
| <b>Tidligere betalt gebyr</b>                                                   |                                                                                                    | 0,00       |
|                                                                                 | Resterende gebyr at betale                                                                                                    | 80,00      |
|                                                                                 | completing your registration:<br>E-mail: bwm@herninggolfklub.dk<br>Telefonnummer: 40 42 24 22<br><b>Edit contact details</b><br>Det resterende beløb skal betales i henhold til de<br>retningslinjer turneringsarrangøren har sat<br>$\Theta$ FORTSÆT |            |
|                                                                                 |                                                                                                    |            |
|                                                                                 |                                                                                                    |            |
|                                                                                 | <b>3 TIL BAGE</b>                                                                                                    |            |
| АA                                                                              | tourentry.golfbox.dk                                                                                                    | C          |

Og fortsæt. Og log ud.

| 09.00<br>◀ GolfBox                                                                                                   | $\mathbf{u}$ , $\mathbf{u}$ , $\mathbf{u}$ |  |  |  |  |  |
|----------------------------------------------------------------------------------------------------|--------------------------------------------|--|--|--|--|--|
| <b>TURNERINGSTILMELDING</b>                                                                                          | ⊕<br>$R^V$<br><b>SPROG</b>                 |  |  |  |  |  |
| <b>Banetræning (gunstart 1-9)</b><br><b>Herning Golf Klub</b><br>25-05-2023                                          |                                            |  |  |  |  |  |
| <b>STATUS</b>                                                                                                    |                                            |  |  |  |  |  |
| Du er tilmeldt denne turnering<br>Tilmeldingen blev foretaget den 16-05-2023 kl.<br>09:00                            |                                            |  |  |  |  |  |
| Pris i alt for tilmeldingen<br>Betalt beløb<br>Skyldigt beløb<br>Tilmeldingen kan redigeres eller slettes indtil 23- | 80,00<br>0,00<br>80,00                     |  |  |  |  |  |
| 05-2023 kl. 12:00                                                                                                    |                                            |  |  |  |  |  |
| <b><i>C</i></b> REDIGER                                                                                              |                                            |  |  |  |  |  |
| <b>X</b> SLET                                                                                                    |                                            |  |  |  |  |  |
| <b>O</b> LOG UD                                                                                                    |                                            |  |  |  |  |  |
| <b>■ tourentry.golfbox.dk</b><br>АA                                                                                  | Ċ                                          |  |  |  |  |  |